# webdelib

# Documentation des pré-requis

**Version 7.0**

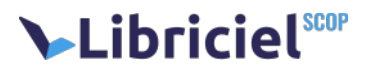

#### **Document**

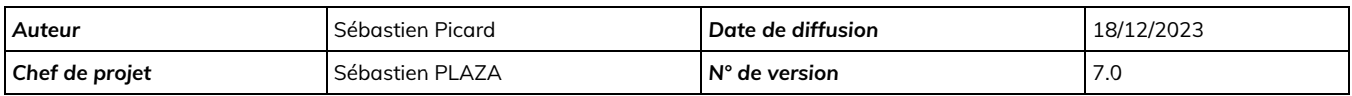

#### **Évolution du document**

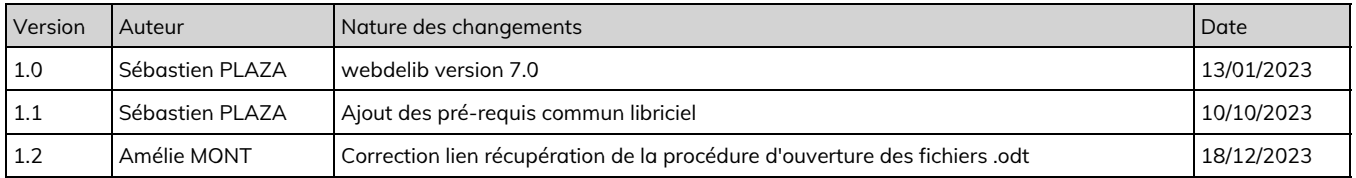

#### **Licence**

Ce document n'est pas libre de droits.

Ce manuel est publié sous la licence Creative Commons avec les particularités "Paternité – Partage à l'identique" (également connue sous l'acronyme CC BY-SA).

Détails de cette licence :<http://creativecommons.org/licenses/by-sa/2.0/fr/>

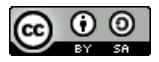

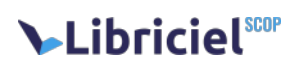

#### **Table des matières**

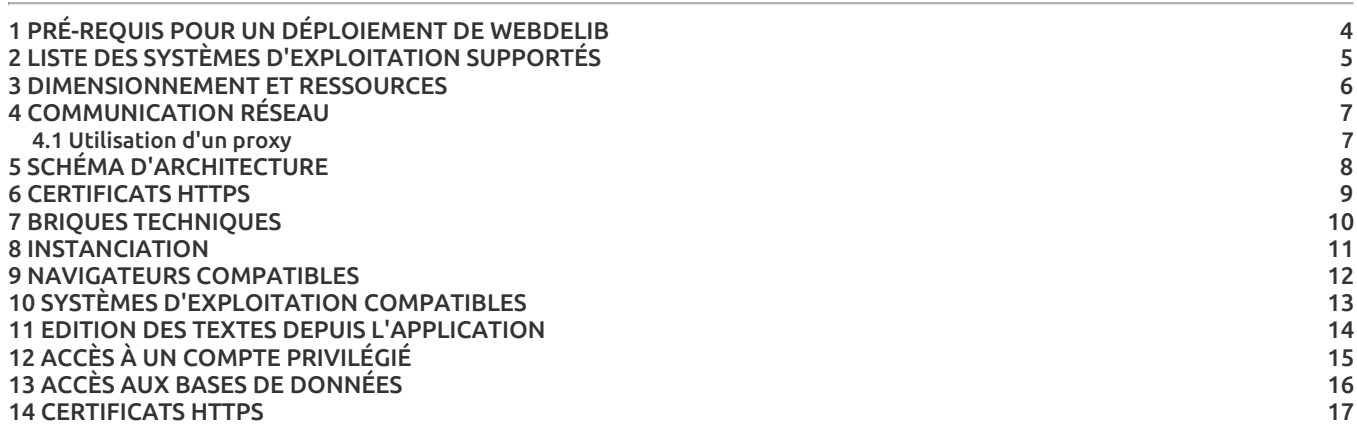

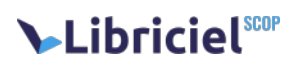

# <span id="page-3-0"></span>**1. PRÉ-REQUIS POUR UN DÉPLOIEMENT DE WEBDELIB**

Vous trouverez ci dessous la liste de tous les éléments permettant la mise en œuvre du logiciel webdelib. Dans le cadre d'un deploiement prévu par nos équipes, un serveur vierge avec "fr\_FR.UTF-8" installé sur toutes les valeurs de locale, une service ssh actif et une connection vers internet sera necessaire.

# Libriciel<sup>scop</sup>

# <span id="page-4-0"></span>**2. LISTE DES SYSTÈMES D'EXPLOITATION SUPPORTÉS**

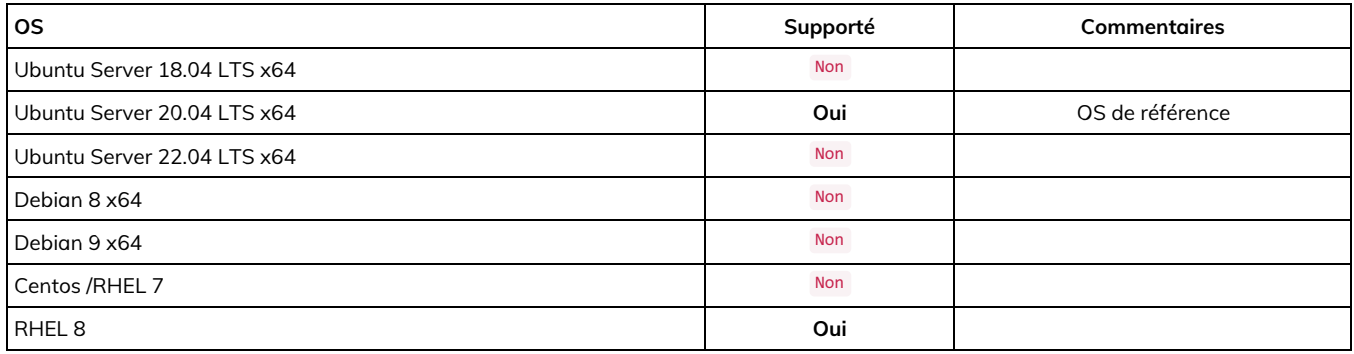

### <span id="page-5-0"></span>**3. DIMENSIONNEMENT ET RESSOURCES**

Le dimensionnement disque peut être effectué tout en une même partition. Nous conseillons le formatage en **LVM** afin de pouvoir augmenter à chaud l'espace disque.

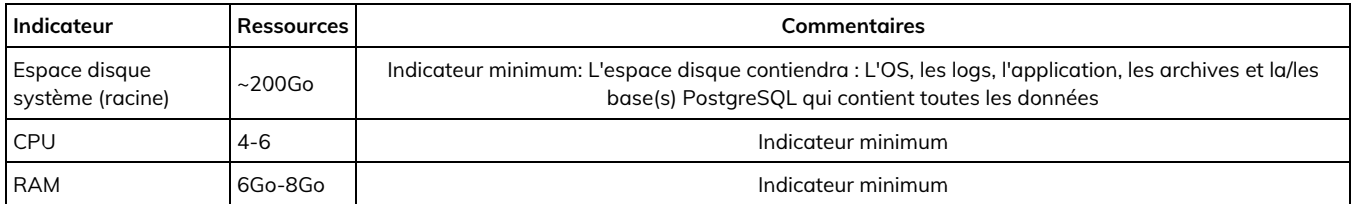

**NB :** Ces valeurs sont des minima absolus de démarrage, et ne constituent pas des valeurs de confort ni de production optimales.

**NB :** En cas de partition /var distincte de la partition racine, prévoir de provisionner 10Go supplémentaires afin de stocker les images docker.

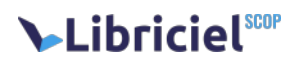

## <span id="page-6-0"></span>**4. COMMUNICATION RÉSEAU**

Voici la liste des ports utilisés en entrée et sortie.

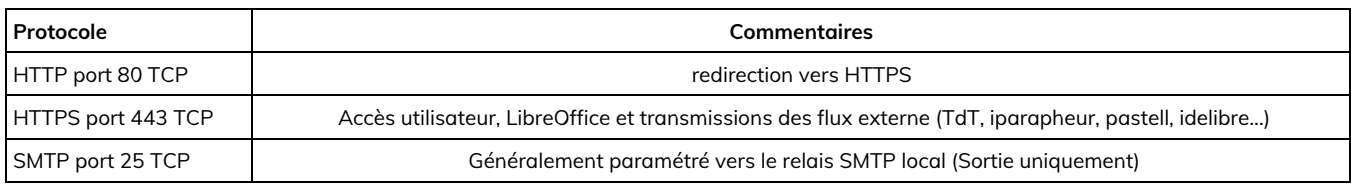

Certaines ressources doivent être accessibles depuis internet.

Voici la liste des URL utilisés depuis internet pour la phase d'installation ou mise à jour :

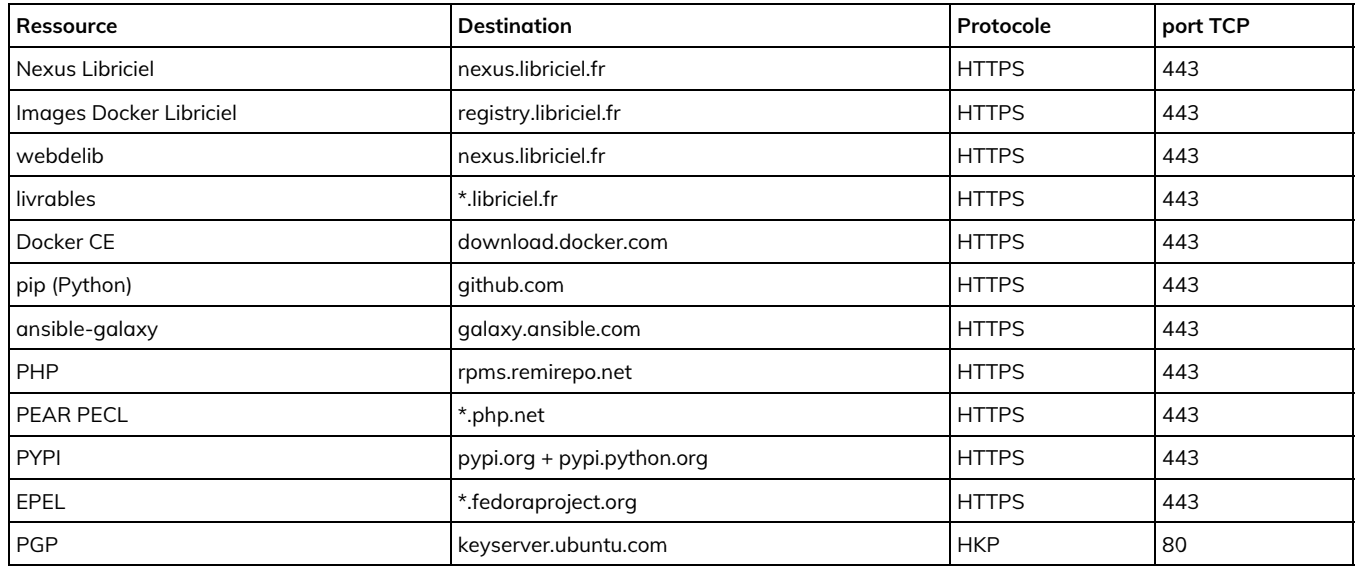

Voici la liste des URL utilisés depuis internet en production :

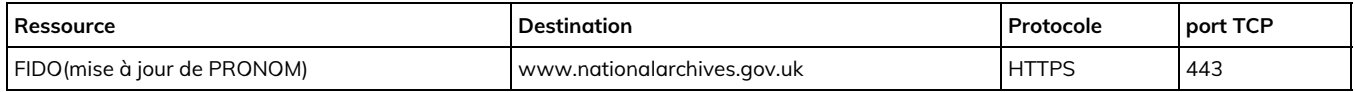

#### <span id="page-6-1"></span>4.1. Utilisation d'un proxy

Pour ne pas bloquer les commandes DAVS pour le port 443 (https), il faut accepter les commandes : PUT, COPY, MOVE, DELETE, MKCOL, OPTIONS, PROPFIND, LOCK et UNLOCK

Spécification du standard WebDAV: http://www.webdav.org/specs/rfc4918.html

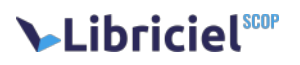

## <span id="page-7-0"></span>**5. SCHÉMA D'ARCHITECTURE**

Le schéma d'architecture décrit les briques logicielles utilisées.

Ces briques peuvent être dissociées, nous conseillons de regrouper toutes ces briques dans un même serveur.

#### Architecture des services de webdelib

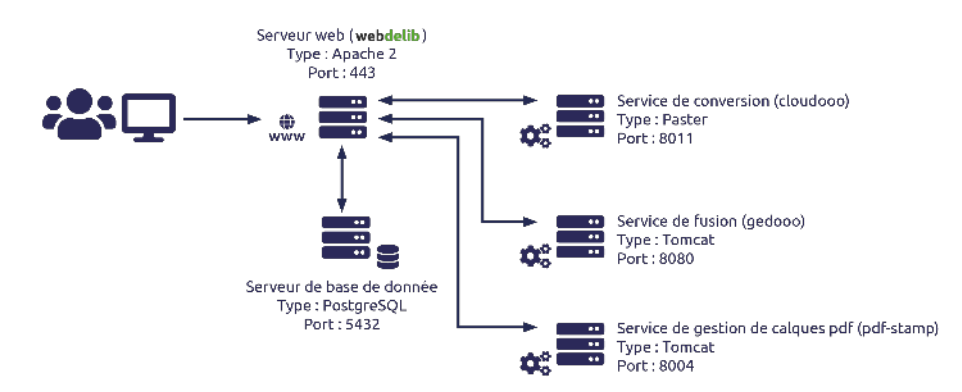

webdelib est utilisé dans un réseau local, mais peut être utilisé via le réseau internet sachant que la qualité de service dépendra du flux de donnée à traiter.

L'accès à webdelib s'effectue via un navigateur, une URL en domaine ou sous domaine dédié sera nécessaire, ex webdelib.mondomaine.fr.

#### <span id="page-8-0"></span>**6. CERTIFICATS HTTPS**

Afin d'assurer un niveau de sécurité suffisant pour les installations hébergées par vos soins ("on premise") de nos logiciels, nous vous conseillons (dans l'ordre de préférence) :

- L'utilisation ou acquisition d'un certificat issu d'une autorité reconnue de confiance par les principaux navigateurs,
- La mise en place de certificat via let's encrypt (https://letsencrypt.org/fr/) uniquement si votre logiciel Libriciel SCOP est accessible sur Internet. Leur renouvellement pouvant être géré automatiquement, LIBRICIEL SCOP n'apporte aucun support sur ce composant,
- Vous pouvez également utiliser votre propre PKI si vous en gérez une.

Nous déconseillons l'utilisation d'une PKI externe non reconnue nativement par les navigateurs et autres systèmes d'exploitation. Nous déconseillons également l'utilisation de certificats auto-signés pour votre serveur web. La fourniture d'un certificat HTTPS est un pré-requis obligatoire à l'installation et utilisation de nos logiciels.

Si lors de l'installation, vous n'êtes pas en mesure d'en fournir un :

- Nous générerons un certificat auto-signé, valide un an,
- Celui-ci affichera une alerte de sécurité à chaque connexion par vos utilisateurs,
- Il ne permettra pas de connexion webdavs sur libreoffice en versions supérieures à 7.4,
- Il ne permettra pas aux logiciels tiers (type Gestion financière) de se connecter nativement.

L'installation d'un tel certificat pourra être utilisée à des fins de formations et de tests, mais la plate-forme ne sera pas opérationnelle à 100% pour la production. Certaine partie pourrait également ne pas être opérationnelle y compris pour le test et la formation (exemple : connexion webdav).

Dans le cadre d'un accès extranet, seront nécessaires :

- Une URL en domaine ou sous domaine public,
- Les accès au port 443 HTTPS devront être ouverts depuis l'extérieur du réseau (ex : NAT, reverse proxy).

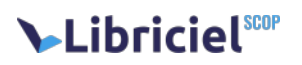

## <span id="page-9-0"></span>**7. BRIQUES TECHNIQUES**

Ces briques techniques sont des pré requis, et seront déployés à l'installation, inutile de procéder à leur mise en place.

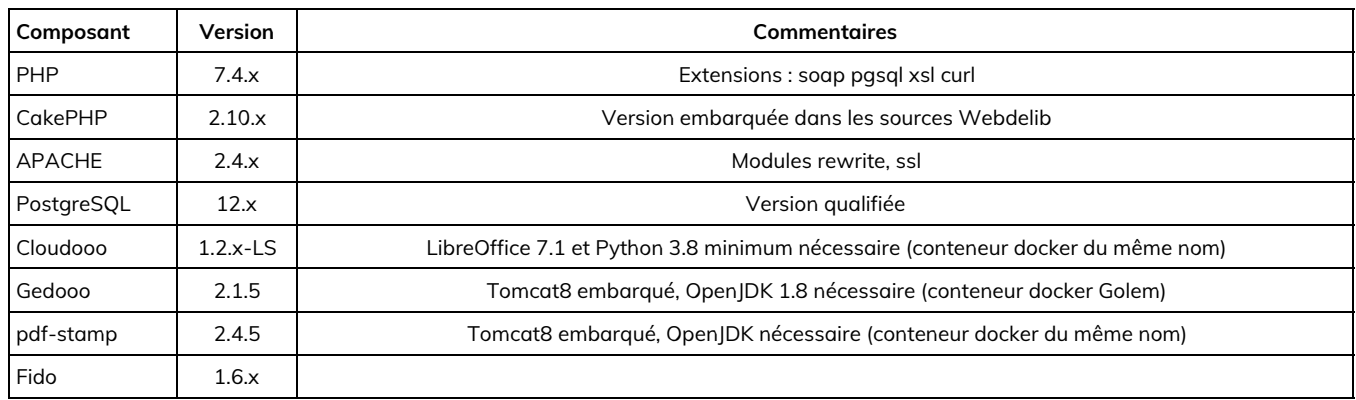

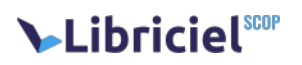

#### <span id="page-10-0"></span>**8. INSTANCIATION**

Le mode multi-collectivités n'est pas possible sous webdelib. Plusieurs instances sont néanmoins possibles au sein d'un même serveur, chaque instance utilisera sa propre base de données, sources et configuration, les briques techniques seront donc mutualisées. Toutefois, Libriciel Scop n'assure le support que pour des installations comportant *au plus* trois instances.

Chaque instance nécessite une URL en sous domaine exemple :

- webdelib-ville.mondomaine.fr
- webdelib-ccas.mondomaine.fr

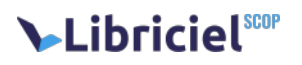

#### <span id="page-11-0"></span>**9. NAVIGATEURS COMPATIBLES**

Les logiciels produits par Libriciel SCOP sont développés principalement pou[r Google Chrome](https://www.google.com/intl/fr/chrome/) et [Mozilla Firefox](https://www.mozilla.org/fr/firefox/)

Libriciel SCOP assure la compatibilité de tous ces logiciels avec :

- [la dernière version stable de Google Chrome](https://www.google.com/intl/fr/chrome/) ;
- **Ia dernière version de Mozilla Firefox;**
- [les versions ESR de Mozilla Firefox](https://www.mozilla.org/fr/firefox/enterprise/) maintenues par Mozilla.

Bien que développés pour les standards du web, le fonctionnement et l'affichage des logiciels produits par Libriciel SCOP ne sont pas garantis :

- sur d'autres versions de Google Chrome (beta, canary) ou Mozilla Firefox (ESR non maintenues, anciennes versions) ;
- sur d'autres navigateurs (Microsoft Internet Explorer, Microsoft Edge, Apple Safari, Opera, ...) ;
- sur les technologies de bureau à distance (Citrix XenApp, Citrix XenDesktop, Microsoft RDS, Microsoft Terminal Server, ...), en particulier pour les fonctionnalités de signature électronique.

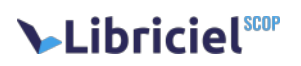

## <span id="page-12-0"></span>**10. SYSTÈMES D'EXPLOITATION COMPATIBLES**

D'une manière générale, Libriciel assure la compatibilité côté client avec la plupart des systèmes d'exploitations grand public maintenus par leurs distributeurs et permettant de faire fonctionner les navigateurs compatibles.

Néanmoins, le fonctionnement et l'affichage des logiciels produits par Libriciel SCOP ne sont garantis que sur les versions du système Microsoft Windows [maintenues par Microsoft](https://docs.microsoft.com/fr-fr/lifecycle/faq/windows) à destination des postes clients.

En particulier, les outils de signature (Libersign) ne sont développés que pour Windows sur les architectures Intel x86 et AMD 64 et ne fonctionnent pas avec d'autres systèmes d'exploitations.

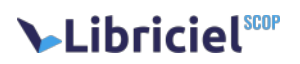

#### <span id="page-13-0"></span>**11. EDITION DES TEXTES DEPUIS L'APPLICATION**

webdelib requiert l'utilisation d'un outil de traitement de texte manipulant correctement le format Odt "1.2".

Nous vous conseillons l'utilisation de la dernière version "Stable" de LibreOffice supportée par "The Document Foundation".

Le protocole WebDAV permet de rendre possible la lecture et l'écriture de fichiers à travers le web, sans avoir à télécharger le fichier sur son disque dur.

Pour cela, merci de suivre la procédure disponible ici [: comment ouvrir un fichier ODT depuis mon appli web](https://nexus.libriciel.fr/repository/ls-raw/public/actes/webdelib/DOC-ouvrir_fichier_ODT_dans_application_web.pdf)

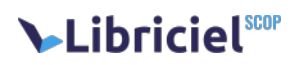

# <span id="page-14-0"></span>**12. ACCÈS À UN COMPTE PRIVILÉGIÉ**

Les installations nécessitent un accès à la machine avec un compte privilégié, généralement le compte root avec un UID à zéro.

Ce compte peut également être utilisé pour lancer des opérations le nécessitant comme allouer des ports privilégiés (80, 443).

L'absence d'accès à un compte privilégié rendra l'installation et l'utilisation du logiciel impossible.

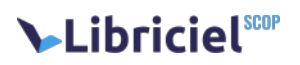

# <span id="page-15-0"></span>**13. ACCÈS AUX BASES DE DONNÉES**

L'accès par une application tierce aux bases de données des logiciels Libriciel est :

- interdit en mode écriture
- vivement déconseillé en accès lecture uniquement

Dans le cas où vous souhaiteriez brancher un outil sur les bases de données des logiciels, nous ne serons pas en mesure de prendre en charge au niveau de la maintenance les ralentissements que cela pourrait entraîner. Autrement dit, en cas de ralentissement de l'application, il serait nécessaire de débrancher vos outils de la base de données afin de voir si le problème persiste. Si tel n'était pas le cas, Libriciel n'apporterait aucune aide sur la résolution du problème.

Par ailleurs, le schéma des bases de données et plus généralement la définition de celles-ci (tables, vues, index, procédures stockées, ...) sont susceptibles d'évoluer à tout moment, y compris dans des patchs, voire dans le cas des hotfixes posés suite à une opération de maintenance.

#### <span id="page-16-0"></span>**14. CERTIFICATS HTTPS**

Afin d'assurer un niveau de sécurité suffisant pour les installations hébergées par vos soins ("on premise") de nos logiciels, nous vous conseillons (dans l'ordre de préférence) :

- L'utilisation ou acquisition d'un certificat issu d'une autorité reconnue de confiance par les principaux navigateurs.
- La mise en place de certificat via let's encrypt (https://letsencrypt.org/fr/) uniquement si votre logiciel Libriciel SCOP est accessible sur Internet. Leur renouvellement pouvant être géré automatiquement, LIBRICIEL SCOP n'apporte aucun support sur ce composant.
- Vous pouvez également utiliser votre propre PKI si vous en gérez une.

Nous déconseillons l'utilisation d'une PKI externe non reconnue nativement par les navigateurs et autres systèmes d'exploitation. Nous déconseillons également l'utilisation de certificats auto-signés pour votre serveur web. La fourniture d'un certificat HTTPS est un pré-requis obligatoire à l'installation et utilisation de nos logiciels.

Si lors de l'installation, vous n'êtes pas en mesure d'en fournir un :

- Nous générerons un certificat auto-signé, valide un an.
- Celui-ci affichera une alerte de sécurité à chaque connexion par vos utilisateurs.
- Il ne permettra pas aux logiciels tiers (type Gestion financière) de se connecter nativement.

L'installation d'un tel certificat pourra être utilisée à des fins de formations et de tests, mais la plate-forme ne sera pas opérationnelle à 100% pour la production. Certaine partie pourrait également ne pas être opérationnelle y compris pour le test et la formation (exemple : connexion webdav).

Nous pourrons déployer dans le cadre de la prestation d'installation le certificat de votre choix (cf. les propositions ci-avant), dans le cas contraire, il vous faudra déployer le certificat adéquat par la suite (hors du cadre du support et de la maintenance)